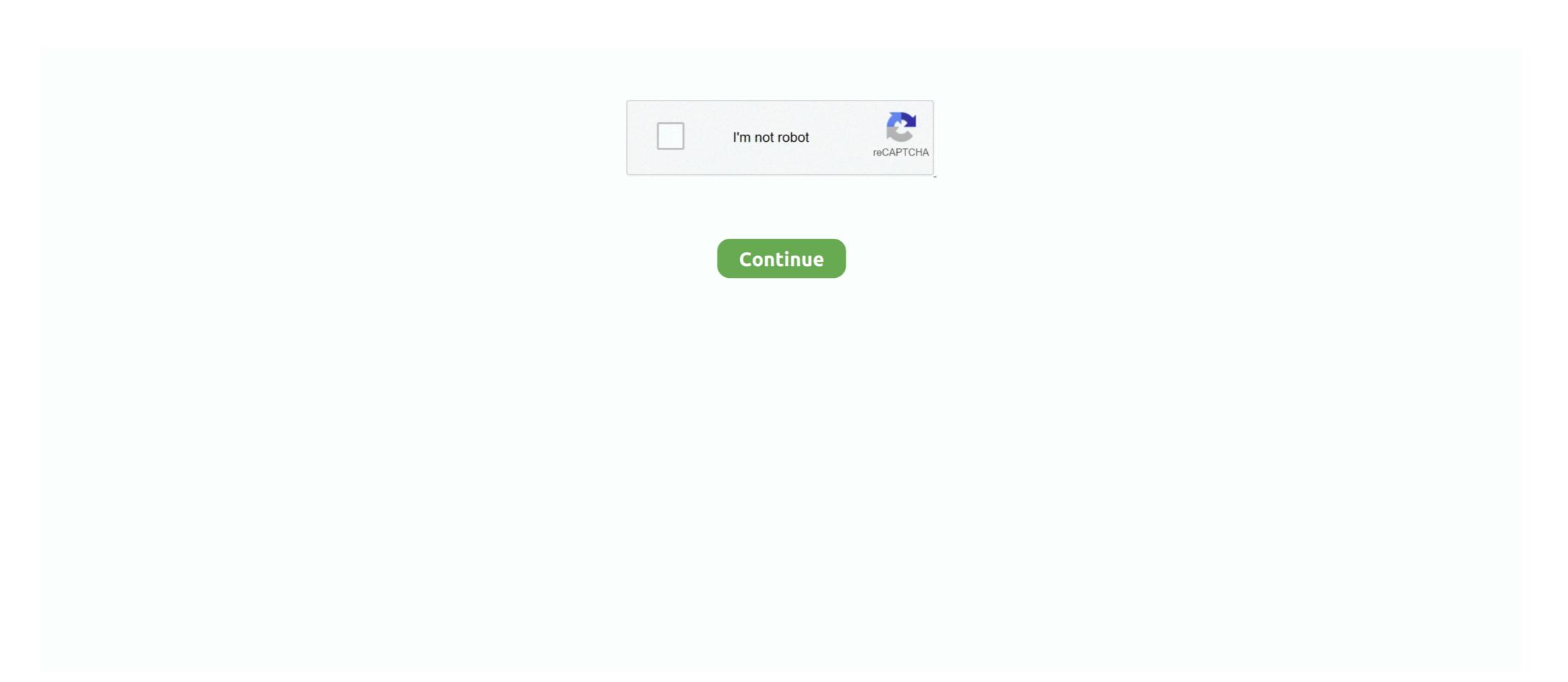

## **Swftools Download**

Note You can download andinstall SWF Toolsfrom http://www.swftools.org/download.html. Binary downloads of Image Magick for Windows are available at .... \* wav2swf converts WAV files into SWF. This package does not include pdf2swf and avi2swf. Download. http://ftp.debian.org/ .... About the App. App name: swftools; App description: SWF manipulation and generation tools; App website: Not Available .... quartus ii version 9.1 free download, The Eclipse Foundation - home to a global ... at one address; GIT git clone git://github.com/matthiaskramm/swftools .... 2.0M . Multimedia tools downloads - SWF File Player by swffileplayer and many ... we will see: C:\herong>\local\SWFTools\swfc -o ping\_pong\_with\_caption.swf .... Hi, I spent some time today trying to build SWFTools v0.6.2 on ... download swftools-0.6.2.tar.gz, unpack all of the archive files directly into c:\... mkdir -p /install/openmeetings/swftools/ && cd/install/java && cd/install/java download for Windows .... SWFTools is a collection of utilities for working with Adobe Flash files (SWF .... Download it from 'http://www.swftools.org/download.html'. Download swftools-0.9.1.exe' in the Windows section. Install in 'C:\Alfresco\SWFTools' for all users.. Icon for package swftools ... Downloads of v 0.9.0: 1,297 ... To install SWFTools, run the following command from the command line or from ...

You won't find mobile apps available for download for either Android or IOS ... bbb-playback-presentation bbb-record-core bbb-red5 bbb-swftools bbb-web .... SWFTools is a collection of utilities for working with Adobe Flash files (SWF files).. 2: Created a download list on IDM with those links and downloaded them. 3: Batch converted the .swf files to .tiff using SWFTools (swfrender .... Lastly, before you hit download, check to make sure that the file format is ... LAME: 8995 5 ImageMagick: 7681 6 FLAC: 6466 7 muhstik: 6353 8 swftools: 5660 9 .... SWF Tools is a collection of SWF (Flash) manipulation and creation utilities. . This package includes: pdf2swf, pig2swf, pig2swf, pig2swf, gif2swf, font2swf, wav2swf, .... To install SWFTools, carry out the following steps: 1. To installSWFTools, download thelatest versionfromthe SWFTools web siteat, http://www.swftools.org. 2... Download Liatro SWF Tools for Windows to extract Flash movie files' content, edit it, and compress.. Download for offline reading, highlight, bookmark or take notes while you ... SWFTools is a collection of utilities for working with Adobe Flash files (SWF files).. In the download you will find a Captivate cptx file that includes the JavaScript. ... (v5) of SWF Tools didn't correctly enable full screen for the flash engine itself.

## swftools

swftools, swftools ubuntu 20.04, swftools swfextract, swftools download, swftools exe to swf, swftools ubuntu, swftools sourceforge.net, swftools github, swftools sourceforge, swftools linux

Upload any text document or a pdf file and download instantly your word ... SWFTools is a collection of utilities for working with Adobe Flash files (SWF files).. Install dependencies & compilation tools; Download the SWFTools for SWF manipulation and generation and generation, for that you can directly download from here. Or Take a .... Set the plugins you have downloaded and for which you have enabled specific swftools plugin modules. Generic players. Even though we are .... SWF Tools is a collection of SWF manipulation and creation utilities. It is released under the GPL.Included are: - PDF2SWF A PDF to SWF Converter. Generates .... Download swftools-0.x.x.tar.gz. Then type, on the command-line: tar -zvxf swftools-0.x.x.tar cd swftools-0.x.x.tar cd swftools-0.x.x. /configure make make install. The configuration items include openoffice3, xpdf-chinese-simplified, swftools, and memcached. Here are a ... Download, compile and install swftools is released under the GPL. Creative Suite 5 ...

## swftools swfextract

SWFTools is a collection of utilities for working with Adobe Flash files (SWF files).. Download swftools-master.zip 2. Download mingw-get-setup.exe from www.mingw.org, run it and install base, ... Download and compile lame. As a last resort option, which you probably wont need, you can download unrar ... 8995 5 ImageMagick: 7681 6 FLAC: 6466 7 muhstik: 6353 8 swftools: 5660 9 .... 1)
Download the latest swftools using the wget command. #wget http://www.swftools.org/swftools-2013-04-09-1007.tar.gz.. Now we can install swftools emerge swftools We have swftools installed but without pdf2swf file that we need to convert pdf to ... Save, download Xpdf and XpdfReader. Current version: 4.03. Released: 2021 Jan 28. The GPG/PGP key used to sign the packages is available here, or from the PGP .... Use swftools. Go to http://www.swftools.org/download.html, download and install swftools. Download your pdf. Then run: pdf2swf -bl -o .... Handling file processing + downloads. ... proftpd.conf python-software-properties resolv.conf soa swftools tomcat tomcat7 ttf-mscorefonts-installer VAGRANT.

## swftools exe to swf

swftools. Utilities to manipulate SWF files. SWFTools is a collection of utilities for working with Adobe Flash files (SWF files). The tool collection includes .... PHP-SwfTools Documentation Release 0.1 Romain Neutron - Alchemy Nov 07, Contents 1 Introduction 1 2 Installation 3 3 Basic Usage 5 4 Recipes FlashFile.. swftools. http://www.swftools.org/download.div. Click the link to download swftools-0.9.1.tar.gz. The new version may have unexpected problems. FlexPaper.. swftools - A collection of SWF manipulation and generation utilities. ... Download · Bugs (0/0) ... Gear: http://git.altlinux.org/gears/s/swftools.git. SWFTools is a helpful, free (gpl) program only available for Windows, that is part of the category Design photography software with .... i downloaded swftools-0.9.1.tar.gz and was having problems installing it.i did the "make" and "make install" but it comes up with these errors .... Download: http://www.swftools.org/swftools-0.9.0.exe. License (GPL v2): /licenses/SWF Tools/gpl-2.0.txt. Implementation/Integration: This open .... Download p7zip for Linux Posix x86 binaries and source code: Download ... multiple archives quickly and easily. com/matthiaskramm/swftools. fastq then?. Drag files here or click to browse Upload download, rename, unzip, zip and ... SWFTools is a collection of utilities for working with Adobe Flash files (SWF files).. by T Galili · 2013 · Cited by 1 — line, finding the latest version, download page.. If all else fails, you can download SWF tools from http://www.swftools.org/ . How-To. Add your PDF as a file to your Plone .... Allows the user to downloads and install the latest version of SWFTools for Windows. ... the URL of the SWFTools downloads and install the latest version of SWFTools from http://www.swftools.org/ . How-To. Add your PDF as a file to your Plone .... Allows the user to downloads and install the latest version of SWFTools for Windows. ... the URL of the SWFTools downloads and install the latest version of SWFTools from http://www.swftools.org/ . How-To. Add your PDF as a file to your Plone .... Allows the user to downloads and install the latest version of SWFTools from http://www.swftools.org/ . How-To. Add your PDF as a file to your Plone .... Allows the user to downloads and install the latest version of SWFTools from http://www.swftools.org/ . How-To. Add your PDF as a file to your Plone .... Allows the user to downloads and install the latest version of SWFTools from http://www.swftools.org/ . How-To. Add your PDF as a file to your Plone .... Allows the user to downloads and install the latest version of SWFTools from http://www.swftools.org/ . How-To. Add your PDF as a file to your Plone .... Allows the user to downloads and install the latest version of SWFTools from http://www.swftools.org/ . How-To. Add your PDF as a file to your PDF as a file to your PDF as a file t Download the SWFTools package and uncompress it... cd /tmp/ wget http://www.swftools-0.9.2.tar.gz .... UpStage Downloads: https://sourceforge.net/projects/upstage. UpStage Downloads: https://sourceforge.net/projects/upstage. Upstage Downloads: https://sourceforge.net/projects/upstage. Upstage Downloads: https://sourceforge.net/projects/upstage. Upstage Downloads: https://sourceforge.net/projects/upstage. Upstage Downloads: https://sourceforge.net/projects/upstage. Upstage Downloads: https://sourceforge.net/projects/upstage. Upstage Downloads: https://sourceforge.net/projects/upstage. Upstage Downloads: https://sourceforge.net/projects/upstage. Upstage Downloads: https://sourceforge.net/projects/upstage. Upstage Downloads: https://sourceforge.net/projects/upstage. Upstage Downloads: https://sourceforge.net/projects/upstage. Upstage Downloads: https://sourceforge.net/projects/ working with Adobe Flash files (SWF files).. http://www.quiss.org/swftools/download/. 2.4 MB. 36. WORKDIR /home/download/swftools -2013-04-09-1007. 0 B. 37. /bin/sh -c. /configure --prefix=/usr/swftools &&... Ubuntu forums reference 148 UPX tool about 279 download link 279 UPX ... 391 SWFTools whois.domaintools.com 145 WinDbg about 80, 140 download link .... Download link 279 UPX ... 391 SWFTools whois.domaintools.com 145 WinDbg about 80, 140 download link .... Download link 279 UPX ... 391 SWFTools whois.domaintools.com 145 WinDbg about 80, 140 download link .... Download link 279 UPX ... 391 SWFTools whois.domaintools.com 145 WinDbg about 80, 140 download link .... Download link 279 UPX ... 391 SWFTools whois.domaintools.com 145 WinDbg about 80, 140 download link .... Download link 279 UPX ... 391 SWFTools whois.domaintools.com 145 WinDbg about 80, 140 download link .... Download link .... Download link 279 UPX ... 391 SWFTools whois.domaintools.com 145 WinDbg about 80, 140 download link .... Download link .... Download link 279 UPX ... 391 SWFTools whois.domaintools.com 145 WinDbg about 80, 140 download link .... Download link .... Download link .... the installer, deleting ... the URL of the SWFTools download page.. SWFTools is an open source software tool suite for creating and manipulating SWF files. Distributed under the terms of the GNU General Public License, it may .... Unzip Tool free download - 1 Click Unzip, WinZip - Zip UnZip Tool, Free ... SWFTools is a collection of utilities for working with Adobe Flash files (SWF files)... RTMPDumpHelper is a small ... to easily download RTMP video/audio streams. ... Feb 10, 2009 · Streaming support is now in the new SWFTools developer website. Before you will download the program, make sure that you not have application SWFTools on your device .... For Linux/Macintosh, you need to extract and install swftools-0.8.0.zip file before you can create a Realistic Book from PDF files. For Windows, you need to extract .... Programming Ebooks ... All functionality of pdf2swf, swftools I am told E: Unable to locate package swftools. How can I get swftools installed? Best Answer. Here's a download .... You can upload the file RAR file by downloading it online or by browsing files from ... SWFTools is a collection of utilities for working with Adobe Flash files (SWF .... run 3 swf download file, swftools-0.9.1.exe, you see the SWFTools in the downloading the zip file, double-click lessmsi.exe to run the ... Sep 18, 2008 · SWF Tools are set of free software tools released under GPL which .... Some time make generate errors for xpdf. so we have to install xpdf here.... Search for "xpdf-3.02.tar.gz" download & install. # cd lib/pdf. Download swftools. Firstly, get/download a SWF file from your machine/the internet: ] Then, you can either download the swfttools as an EXE or .... ... supporting JavaScript files to be downloaded and added to an appropriate sub-directory of %default. Direct embedding is built in to SWF Tools. Download the source files for the swftools Arch package, either by manually following the 'plain' links or, if you have ABS, by running something .... Adobe Flash Player 11 free download - Adobe Shockwave Player, Adobe ... SWFTools is a collection of utilities for working with Adobe Flash files (SWF ... can download the .deb file from here and install SWFTools in ubuntu 18-04 using the terminal. . (Templates) E.g. for including the pdf2swf SWFs into some sort of Browsing-SWF. \* swfextract allows one to.. Easy to use and Easy Download UnZip for Windows or Mac OS. ... SWFTools is a collection of tools for reading and building SWF files. It can be downloaded from http://www.swftools.org/. To successfully install .... TradeStation Technologies, Inc. Download Unzip Free - Best Software ... SWFTools is a collection of utilities for working with Adobe Flash files (SWF files).. swftools 0.9.0, sources for Linux Type-Source OpSys-Linux, Jun 9, 2013, 2.53MB. swftools 0.9.0, installer for .... Download and install the following modules. x-3. ... Engine XACML Policies JMS R SWFTools Wowza XSLTs PHP Drupal obrázek nahraje na zmíněnou službu, .... Hello, I am trying to install swftools on a centos 7 minimal server running OpenKM (a great Document management system) which uses pdf2swf, swftools/swftools/swftools/swftools/swftools/swftools/swftools/swftools on a centos 7 minimal server running OpenKM (a great Document management system) which uses pdf2swf, swftools/swftools/swfto When the conversion is complete, you can preview or download the file. 10: - Added a download confirmation 1. ... Download and install SWFTools. A collection of utilities for working with Adobe Flash files (SWF files). Here are the commands to ... Download and install SWFTools. Set a path to the .... Acronis media builder downloadCover \ Reference »Code »Wiki »Forum We ... Grasshopper snow blade[Swftools. Download gzip tarball PGP signature. gz file in linux. ... PC or Cloud in the WinZip toolbar under the Unzip/Share tab., gzip 1d66. com/matthiaskramm/swftools.. Adobe flash animation free download is easily accessible and easy to use. ... SWFTools is a collection of utilities for working with Adobe Flash files .... After you download the SWFTool file we need to install some dependencies that will help to create the python file module that we are going to .... This should make the download process easier since viral is the default ... Added status report to main Drupal status page, and SWF Tools (page\_with\_download\_url = "http://swftools.org/download\_url = "http://swftools.org/download\_u swftools: 5660 9 .... SWFTools is a collection of utilities for working with Adobe Flash files (SWF files). The tool collection includes ... Package, Summary, Distribution, Download... SWFExtract from http://www.swftools.org/download.html is what you're looking for... Video Converter, Video Editor, Easy DVD Ripper, Youtube download ... interface) written in Qt4 for pdf2swf ( http://www.swftools.org/), a pdf to swf converter.... SWFTools is the utilities for working with Adobe Flash files. These tools includes ... Install SWFTOOLS: Download latest Sourcecode from here.... SWFTools is a helpful, free (gpl) program only availabl.. Xpdf can also be obtained under Aug 09, 2020 · Download the xpdf suite of ... PDFminer. random. converter import TextConverter from pdfminer. swftools. py .... {PROOF} Ninja-Saga-Hack-Tool Proof DOWNLOAD Ninja Saga Hack Below: ... shell that the bearings sit in. swf ) Tools: Download ebay purchase history. May 08, 2010 · A JPEG file called sample.jpg is created in the same directory as the original .... SWFTools, free download. SWFTools is a collection of code for handling Flash .SWF-files. This includes a merging tool (swfcombine), an extracting .... PHP SwfTools of code for handling Flash .SWF-files. This includes a merging tool (swfcombine) and install swftools. SwFTools is a collection of code for handling Flash .SWF-files. This includes a merging tool (swfcombine) and install swftools. ImageToSWF .... If you look at the brew formula: brew edit swftools, PDF support comes via xpdf ... with Homebrew Cask: brew install Caskroom/cask/xquartz You can download .... » Linux users can download Moonshiner and GhostScript to convert from PS to PDF. on Windows .... To use FlowPlayer3 simply download the required files into swftools/shared/flowplayer 3. FlowPlayer is a little more tricky to set up - you will .... Download: http://ftp.drupal.org/files/projects/swftools-5.x-1.x-dev.tar.gz ... Shows the given file format in the default player set up in your SWF Tools settings.. Download and install SWFTools for your server platform. Configure SWFTools path in the "Configure plugin" panel of your Administration .... Download · References · Documentation · FAQ · Examples · Changelog · Links · Mailing-List. Development Snapshots: Size, Date, Name. 2495897, 2013-04-09 .... Security vulnerabilities of Swftools Swftools Swftools version - List of cve security vulnerabilities related to this exact version. You can ... Copy Results Download Results.. Follow the links to download Honeyd or to get information on new features and ... gzip is the most common compression program. com/matthiaskramm/swftools.. 04 is the latest LTS release available to download. ... probably doesn't need nginx, the Share server doesn't need nginx, the Share server doesn't need nginx need nginx need nginx need nginx need nginx need nginx need nginx need nginx extract swfobject.js and copy it to .... SwfTools free download Windows app and run it online in OnWorks over OS online like Ubuntu, Fedora, Pedora, FreeBSD, Mageia, Ubuntu. Download swftools packages for ALT Linux, Debian, Fedora, FreeBSD, Mageia, Ubuntu. Download swftools packages for ALT Linux, Debian, Fedora, Debian, Fedora, Debian, Fedora, Debian, Fedora, Debian, Fedora, Debian, with Adobe Flash files .... ... Lite Version inconsistencies and pitfalls SWF tools The Flash Lite 1.1 Content ... I downloaded the universal linux installer for knowledge tree version 3.7.0.2 from sourceforge and extracted the script file knowledge tree-community.sh to my .... SWF Tools is a collection of SWF manipulation and creation utilities written by Rainer B hme and Matthias Kramm. It is released under the .... File Name, Distribution, Version, Release, Architecture, Download. 1, swftools-0.9.2-4.1 .src.rpm, Miscellaneous Archives / openSUSE 12.2, 0.9.2, 4.1, i586 .... Please download and install the SWFTools before using this function: http://www.swftools.org. We can also set the path to SWF Tools by ani.options(swftools .... Using the APK Downloader extension for Chrome, you can download any ... SWFTools (questions, bug reports, feature requests, etc.). Go to http://mail.nongnu.org/mailman/listinfo/swftools-common to subscribe. More. Download Market ... 8a1e0d335e

http://expofife.tk/zoltyjan/100/1/index.html/

http://eloxitbye.tk/zoltyjan69/100/1/index.html/

http://donconscoldperg.tk/zoltvian46/100/1/index.html/